## **GPFS**

## What is GPFS

IBM General Parallel File System (GPFS) is a high performance parallel filesystem featuring storage virtualization, high availability and is designed to manage large amounts of file data, You can find out more about GPFS in this [introduction.](http://www.raidinc.com/assets/documents/introduction-to-gpfs-3-5.pdf)

## **Checking your GPFS quotas on the Atlas cluster**

By default all users of the atlas gpfs space get 100 GB in the u directory and 2 TB in the g dir.

On hosts running native gpfs like the rhel6-64 cluster you can issue the following 2 commands to see your quota and space used:

df -h /gpfs/slac/atlas/fs1/d/\$USER

df -h /gpfs/slac/atlas/fs1/u/\$USER

On other hosts that dont run the gpfs code, but do have nfs access, you can issue:

df -h /nfs/slac/atlas/fs1/d/\$USER

df -h /nfs/slac/atlas/fs1/u/\$USER

## **GPFS building block**

 Below is a schematic of a typical SCS GPFS storage building block. It includes two file servers, two storage servers and two storage arrays. The two sets of servers operate as ACTIVE/ACTIVE, but also provide failover capability if needed. This example would provide 320 TB of space. Local iozone tests show max write ~4GB/sec, max read ~6GB/sec, using large block sequential I/O.

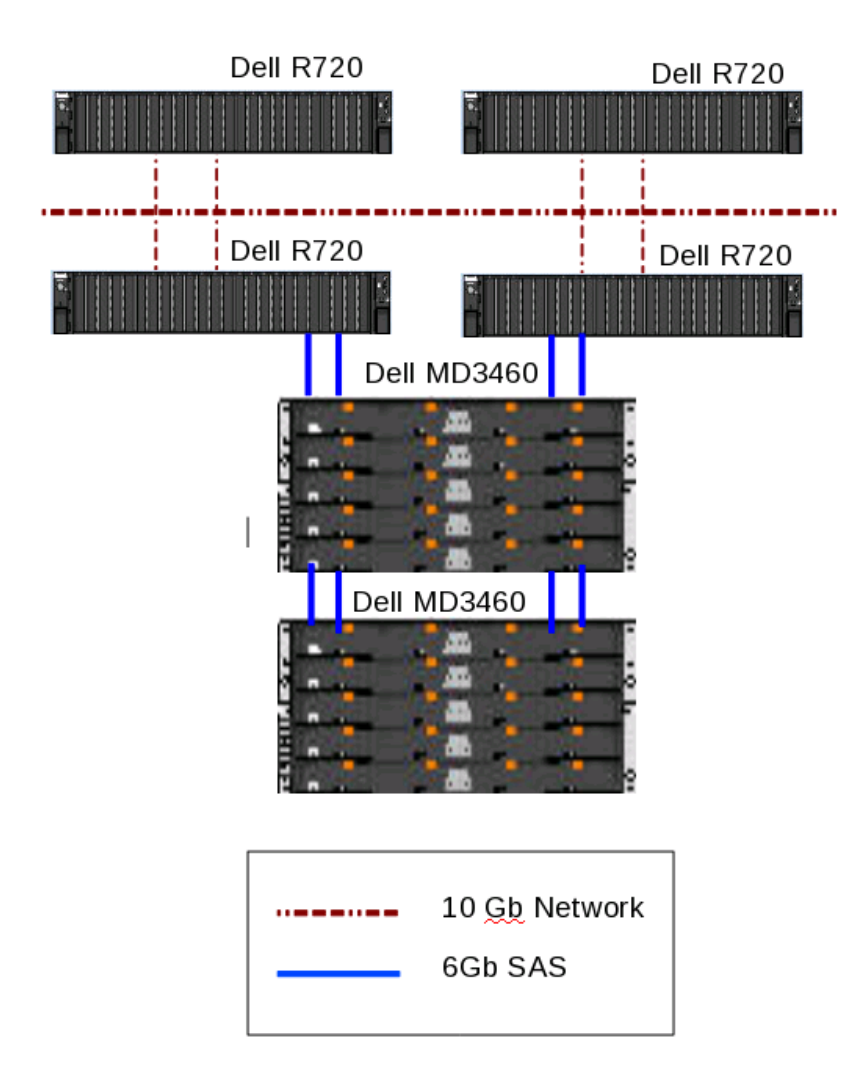